## Using English Central to practice Speaking-Listening-Vocabulary & Pronunciation

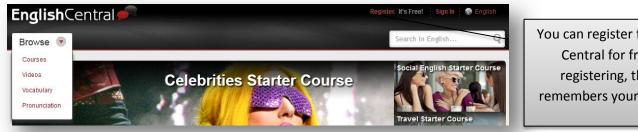

**Connect With Facebook** 

or

Register. It's Free! By clicking the 'Register' button, I agree to the Terms of Use.

Username

Password

**Email Address** 

Send me e-mail updates

You can register for English Central for free. By registering, the site remembers your progress.

Choose a user name and password and enter your email address. If you don't want to receive email updates from EnglishCentral make sure to uncheck the "Send me e-mail updates" box.

What is your primary reason for learning English?

0

Media

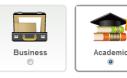

Travel

Prepare for sch studies

Social

Answer questions about your purpose for learning English, and your approximate level of proficiency. You also need to enter your native language and country of residence.

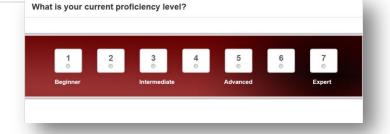

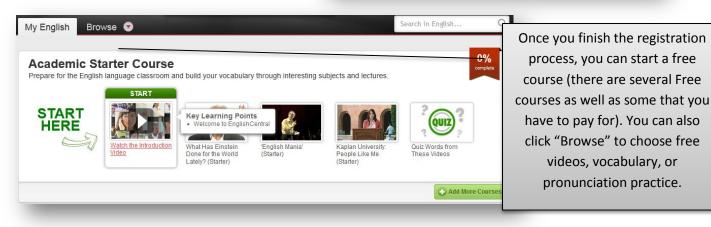

## **Getting Started Using English Central** All Vocabulary

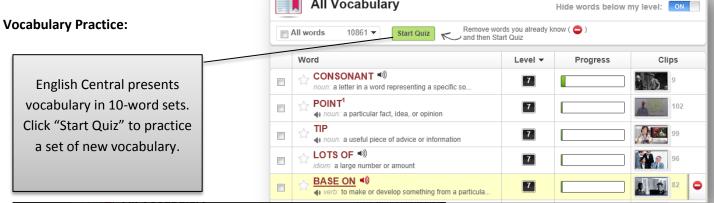

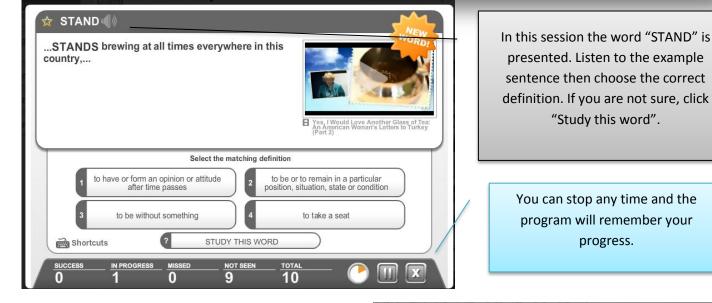

## Speaking/Listening Practice:

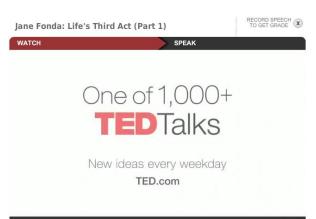

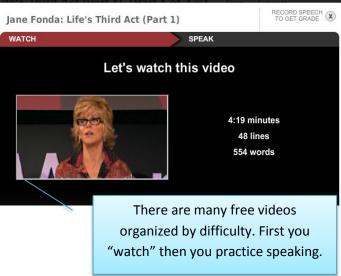

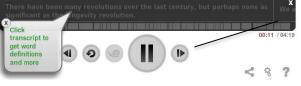

The video player has controls for play, pause, forward, backward, slow down. If you click on a word in the transcript you can see a definition and pronunciation help for each word.

## Speaking:

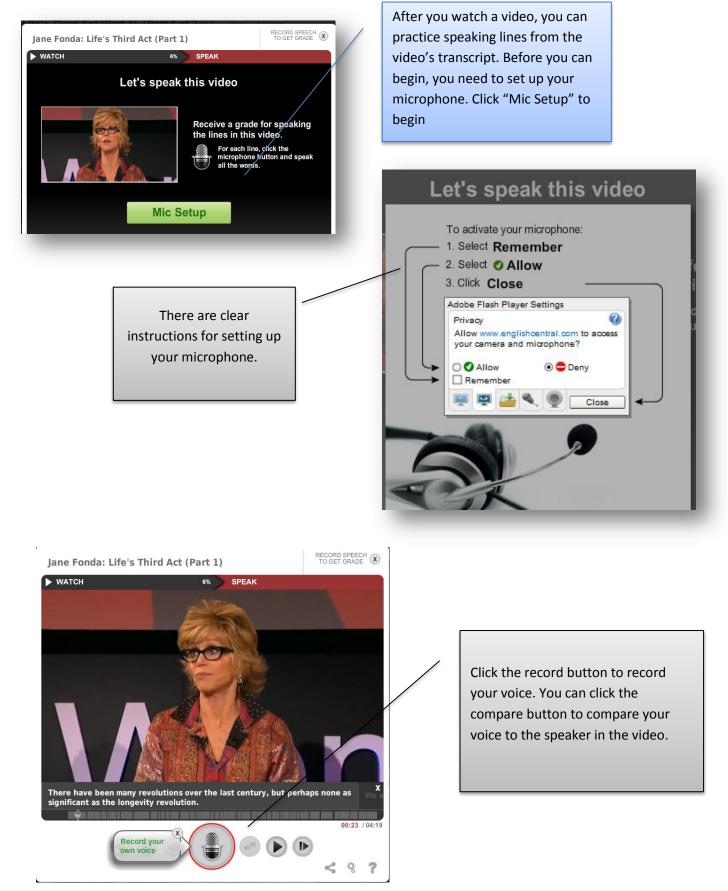